## **Functions and Modules**

Genome 559: Introduction to Statistical and Computational Genomics **Elhanan Borenstein**

#### A quick review

**Functions**:

- Reusable pieces of code (write once, use many)
- Take arguments, "do stuff", and (usually) return a value

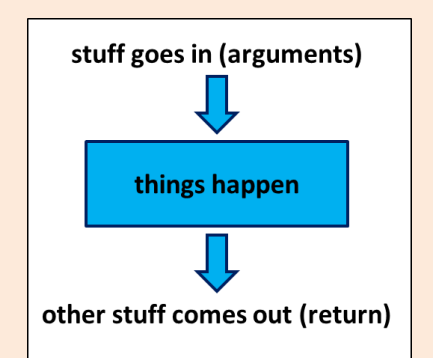

- Use to organize & clarify your code, reduce code duplication
- **Defining a function:**

def <function name>(<arguments>):  **<function code block> <usually return something>**

Using (calling) a function:

**<function defined here>**

**<my\_variable> = function\_name(<my\_arguments>)**

#### A quick review

- **Functions have their own namespace** 
	- Local variables inside the function are invisible outside
- **Arguments can be of any type!** 
	- Number and strings
	- Lists and dictionaries
- **Return values can be of any type!** 
	- **Number and strings**
	- **Lists (as a way to return multiple values)**
- **Pass-by-reference vs. pass-by-value**
- Default arguments

#### **Modules**

#### Modules

■ Recall your makeDict function:

```
def makeDict(fileName):
     myFile = open(fileName, "r")
     myDict = {}
     for line in myFile:
         fields = line.strip().split("\t")
         myDict[fields[0]] = float(fields[1])
     myFile.close()
     return myDict
```
- **This is in fact a very useful function which you may** want to use in many programs!
- So are other functions you wrote (e.g., makeMatrix)

### Modules

- A module is a file that contains a collection of **related** functions.
- **P** You have already used several built-in modules:
	- e.g.: sys, math
- **Python has numerous standard modules** 
	- **Python Standard Library: ([http://docs.python.org/library/\)](http://docs.python.org/library/)**
- **It is easy to create and use your own modules:**
	- **JUST PUT YOUR FUNCTIONS IN A SEPARATE FILE!**

#### Importing Modules

- To use a module, you first have to import it into your namespace
- To import the entire module: **import module\_name**

#### **my\_prog.py**

**…**

```
import utils
import sys
Dict1 = utils.makeDict(sys.argv[1])
Dict2 = utils.makeDict(sys.argv[2])
Mtrx = utils.makeMatrix("blsm.txt")
```
#### **utils.py**

```
# This function makes a dictionary
def makeDict(fileName):
   myFile = open(fileName, "r")
   myDict = {}
   for line in myFile:
      fields = line.strip().split("t") myDict[fields[0]] = float(fields[1])
   myFile.close()
    return myDict
# This function reads a 2D matrix
def makeMatrix(fileName):
     < ... >
```
#### The dot notation

- Why did we use **utils.makeDict()** instead of just **makeDict()**?
- Dot notation allows the Python interpreter to organize and divide the namespace

#### Code like a pro …

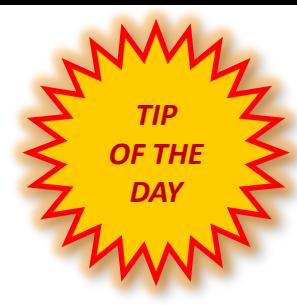

#### Code like a pro …

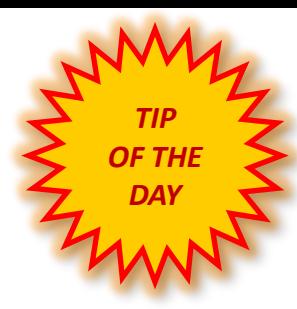

# *Write*

*comments!*

## Why comments

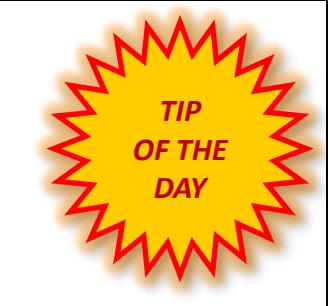

- **Uncommented code = useless code**
- **Comments are your way to communicate with:**
	- Future you!
	- **The poor bastard that inherits your code**
	- Your users (most academic code is open source!)
- **At minimum, write a comment to explain:**
	- Each function: target, arguments, return value
	- Each File: purpose, major revisions
	- **Non-trivial code blocks**
	- **Non-trivial variables**
	- Whatever you want future you to remember

#### Best (real) comments ever

**# When I wrote this, only God and I understood what I was doing # Now, God only knows**

**# I dedicate all this code, all my work, to my wife, Darlene, # who will have to support me and our three children and the # dog once it gets released into the public.**

**# I am not responsible of this code. # They made me write it, against my will.**

**# drunk. fix later**

**# Magic. Do not touch.**

**# I am not sure if we need this, but too scared to delete.**

```
# Dear future me. Please forgive me.
```
**# I can't even begin to express how sorry I am.**

**# no comments for you! # it was hard to write so it should be hard to read** 

**# somedev1 - 6/7/02 Adding temporary tracking of Logic screen # somedev2 - 5/22/07 Temporary my ass** 

## Sample problem #1

- Write a function that calculates the first n elements of the Fibonacci sequence.
	- **Reminder: In the Fibonacci sequence of numbers, each number is the** sum of the previous two numbers, starting with 0 and 1. This sequence begins: 0, 1, 1, 2, 3, 5, 8, 13, 21, 34, 55, 89, 144, 233, 377, 610, 987, …
- $\blacksquare$  The function should return these n elements as a list

#### Solution #1

```
# Calculate Fibonacci series up to n
def fibonacci(n): 
    fib seq = [0, 1];
     for i in range(2,n):
         fib_seq.append(fib_seq[i-1] + fib_seq[i-2]) 
     return fib_seq[0:n] # Why not just fib_seq?
print fibonacci(10)
```
**[0, 1, 1, 2, 3, 5, 8, 13, 21, 34]**

## Sample problem #2

- Make the following improvements to your function:
- 1. Add two **optional** arguments that will denote alternative starting values (instead of 0 and 1).
	- **fibonacci(10)**  $\rightarrow$  **[0, 1, 1, 2, 3, 5, 8, 13, 21, 34]**
	- **fibonacci**(10,4)  $\rightarrow$  [4, 1, 5, 6, 11, 17, 28, 45, 73, 118]
	- **fibonacci(10,4,7)**  $\rightarrow$  **[4, 7, 11, 18, 29, 47, 76, 123, 199, 322]**
- 2. Return, in addition to the sequence, also the ratio of the last two elements you calculated (how would you return it?).
- **3. Create a module "my\_math" and include your function in this module. Import this module into another program and use the function.**

#### Solution #2

#### **my\_math.py**

```
# Calculate Fibonacci series up to n
def fibonacci(n, start1=0, start2=1): 
     fib_seq = [start1, start2];
     for i in range(2,n):
         fib_seq.append(fib_seq[i-1]+fib_seq[i-2]) 
    ratio = float(fibseq[n-1]/float(fibseq[n-2]) return [fib_seq[0:n], ratio]
```
#### **my\_prog.py**

```
import my_math
seq, ratio = my_math.fibonacci(1000)
print "first 10 elements:",seq[0:10]
print "ratio:", ratio
# Will print:
# first 10 elements: [0, 1, 1, 2, 3, 5, 8, 13, 21, 34]
# ratio: 1.61803398875
fib = my_math.fibonacci # creating a local name
print fib(5,12,14)
# Will print:
# [[12, 14, 26, 40, 66], 1.65]
```
## Challenge problem

- **Write your own sort function!**
- **Sort elements in ascending order.**
- **The function should sort the input list in-place** (i.e. do not return a new sorted list as a return value; the list that is passed to the function should itself be sorted after the function is called).
- As a return value, the function should return the number of elements that were in their appropriate ("sorted") location in the original list.
- **P** You can use any sorting algorithm. Don't worry about efficiency right now.

#### Challenge solution 1

```
This is the actual sorting 
                                                          algorithm. Simple!
def swap(a_list, k, l):
         temp = a list[k]a_list[k] = a_list[l]
         a_list[l] = temp
def bubbleSort(a_list):
    n = len(a list) a_list_copy = [] # note: why don't we use assignment
     for item in a_list: a_list_copy.append(item)
     # bubble sort
     for i in range(n):
         for j in range(n-1):
            if a list[j] > a list[j+1]:
                  swap(a_list, j, j+1) # note: in place swapping 
     # check how many are in the right place 
    count = 0 for i in range(n):
        if a list[i] == a list copy[i]: count += 1 return count
>>> ls = [1, 3, 2, 15, 7, 4, 8, 12]
```

```
>>> print bubbleSort(ls)
2
>>> print ls
[1, 2, 3, 4, 7, 8, 12, 15]
```
#### Challenge solution 1

```
Why is this better?
                                                     Why is this working?
def swap(a_list, k, l):
         temp = a list[k]a_list[k] = a_list[l]
         a_list[l] = temp
def bubbleSort(a_list):
    n = len(a list) a_list_copy = [] # note: why don't we use assignment
     for item in a_list: a_list_copy.append(item)
     # bubble sort
     for i in range(n):
        for j in range (n-1-i):
            if a list[j] > a list[j+1]:
                  swap(a_list, j, j+1) # note: in place swapping 
     # check how many are in the right place
    count = 0 for i in range(n):
        if a list[i] == a list copy[i]: count += 1
     return count
```

```
>>> ls = [1, 3, 2, 15, 7, 4, 8, 12]
>>> print bubbleSort(ls)
2
>>> print ls
[1, 2, 3, 4, 7, 8, 12, 15]
```